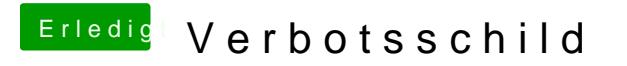

Beitrag von al6042 vom 28. Februar 2017, 15:50

Dann hilft nur der kurzzeitige Rückbau und die Anpassung im BIOS.